## Step 1

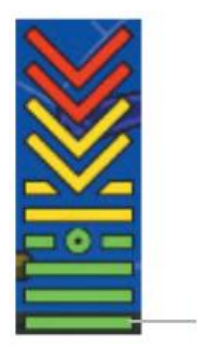

Minimum<br>Visible AOA

## MINIMUM DISPLAYED AOA CALIBRATION

THIS PROCEDURE WILL CALIBRATE THE MINIMUM VALUE FOR THE AOA GAUGE (BOTTOM OF GREEN RANGE).

1) ENSURE THE AIRCRAFT IS IN SMOOTH AIR, CLEAR OF TRAFFIC, AND AT A SAFE ALTITUDE FOR MANEUVERING.

2) ESTABLISH THE AIRCRAFT IN LEVEL FLIGHT AT A DESIRED REFERENCE AIRSPEED, SUCH AS FLAP SPEED.

PRESS START TO BEGIN CALIBRATION.

**START** 

CANCEL

Step 2

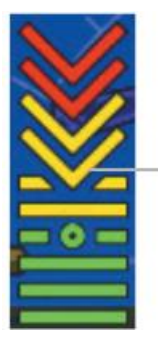

Caution Alert<br>AOA (Audio Tone<br>Sounds Inermittently)

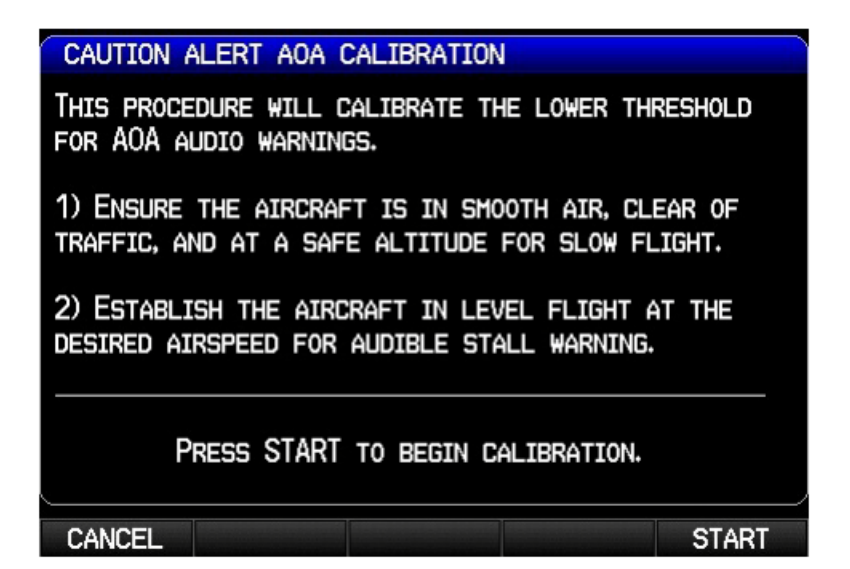

## Step 3

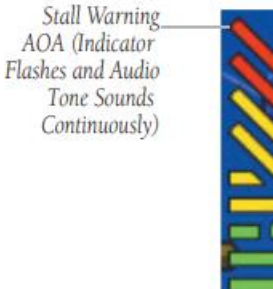

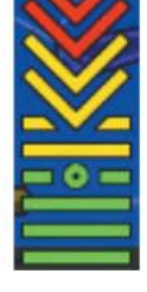

## STALL WARNING AOA CALIBRATION

PERFORM A POWER-OFF STALL AND RECOVER BACK TO LEVEL FLIGHT.

THE MAXIMUM ANGLE OF ATTACK SENSED DURING THE MANEUVER WILL BE USED TO CALIBRATE THE AOA THRESHOLD FOR STALL WARNING (TOP OF GAUGE).

PRESS DONE WHEN FINISHED. **CANCEL DONE**